Instrucciones de Inscripción y Pago en Línea

Ve a https://www.centerforthenewevangelization.org/event/abrazada-por-cristo-retiro-espiritual-para- $1.$ mujeres y baja hasta encontrar la palabra "TICKETS":

## "ABRAZADA POR CRISTO" - RETIRO ESPIRITUAL **PARA MUJERES**

## « All Events

August 16 @ 4:00 pm - August 18 @ 2:00 pm

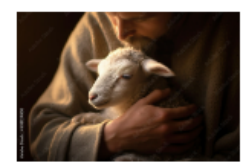

Restaura tu alma, encuentra tu valor y calma tu afán, mientras Nuestro Señor Jesucristo te acoge en Su regazo.

En estos tres días de reflexión tendrás la oportunidad de acercarte a Dios para redescubrir la esencia de mujer que El Creador puso en tí. Con la guía de la cantautora y charlista católica Dra. Beatriz Martínez, más conocida como Beatriz "Voz de Ángel", podrás profundizar los lazos que te unen a Cristo y disfrutar de tiempo para tí misma.

Sólo para mujeres mayores de 18 años. No se aceptan niños. El retiro comienza el viernes 16 de agosto a las 4:00 pm y termina el domingo 18 de agosto a las 2:00 pm. El costo del dormitorio y de alimentación está incluído en el precio.

CUANDO: del 16 al 18 de agosto del 2024 HORA: 4:00 pm del viernes a 2:00 pm del domingo DONDE: Casa de Retiro Montezuma 6731 SR-219. Celina, OH 45866 PRECIO: \$150.00 POR PARTICIPANTE (sólo pagos en línea).

SE REQUIERE INSCRIPCIÓN PARA PARTICIPAR. El pago del boleto se debe hacer en línea. No se aceptarán pagos a la entrada del evento. Las inscripciones se cierran el viernes 2 de agosto del 2024. CUPO LIMITADO.

Para mayores informes, puedes contactarte con:

- · Dra. María García (937) 281-4125 / mgarcia@catholicaoc.org
- Ana Ramírez (513) 263-3384 / aramirez@catholicaoc.org

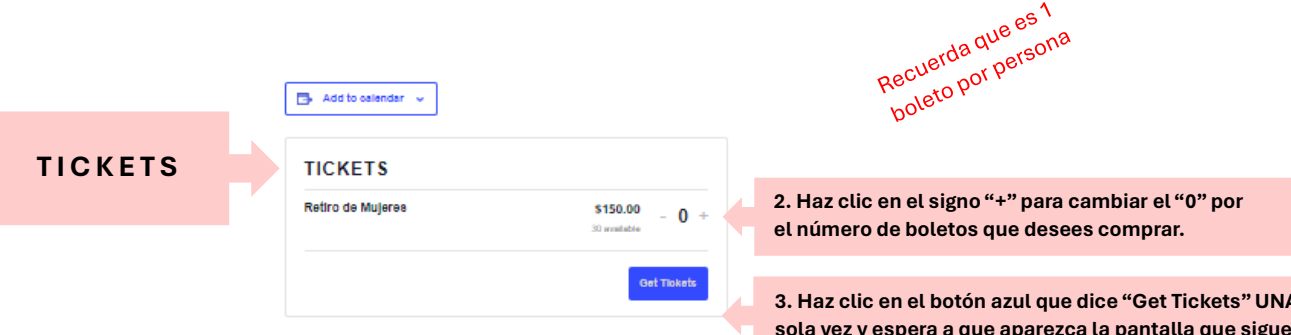

4. En la siguiente pantalla, debes completar toda la información que se pide. Todos los campos que tienen una estrellita roja necesitan llenarse si no sabes, solo coloca "N/A". Cuando termines haz clic en el botón azul que dice "Checkout Now"

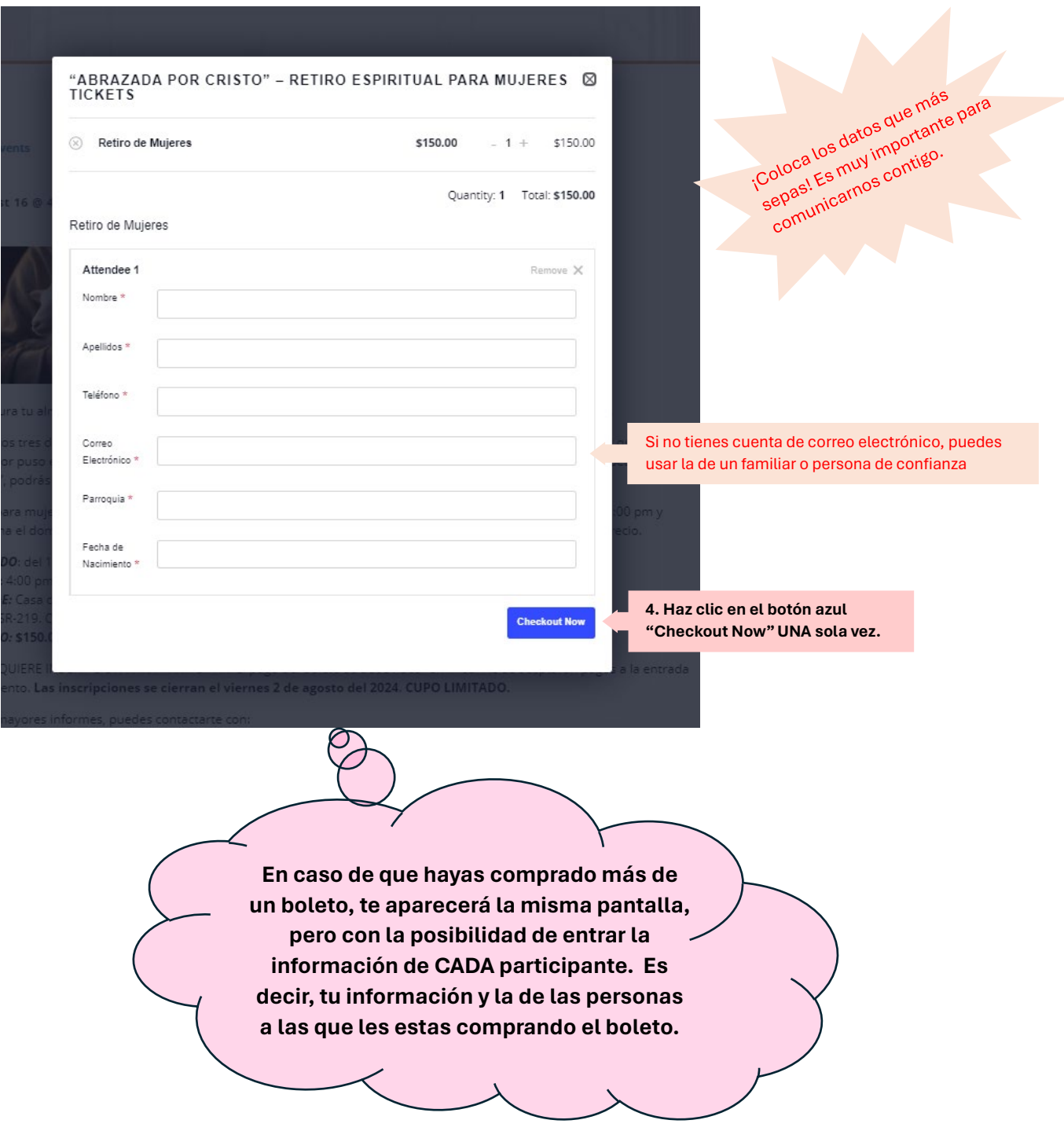

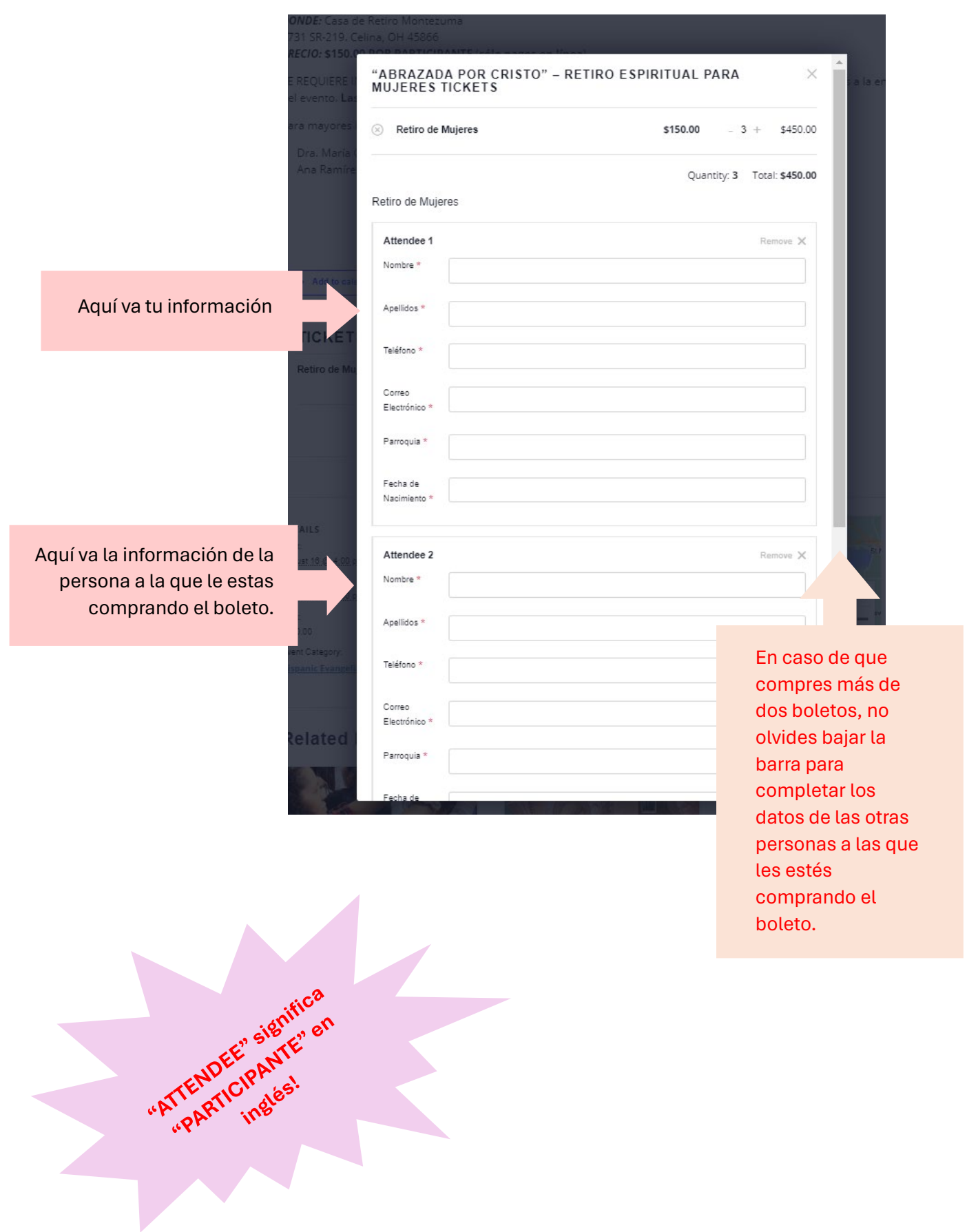

5. En la próxima pantalla, vas a escoger la forma de pago y a colocar la información de la persona quien compra los boletos.

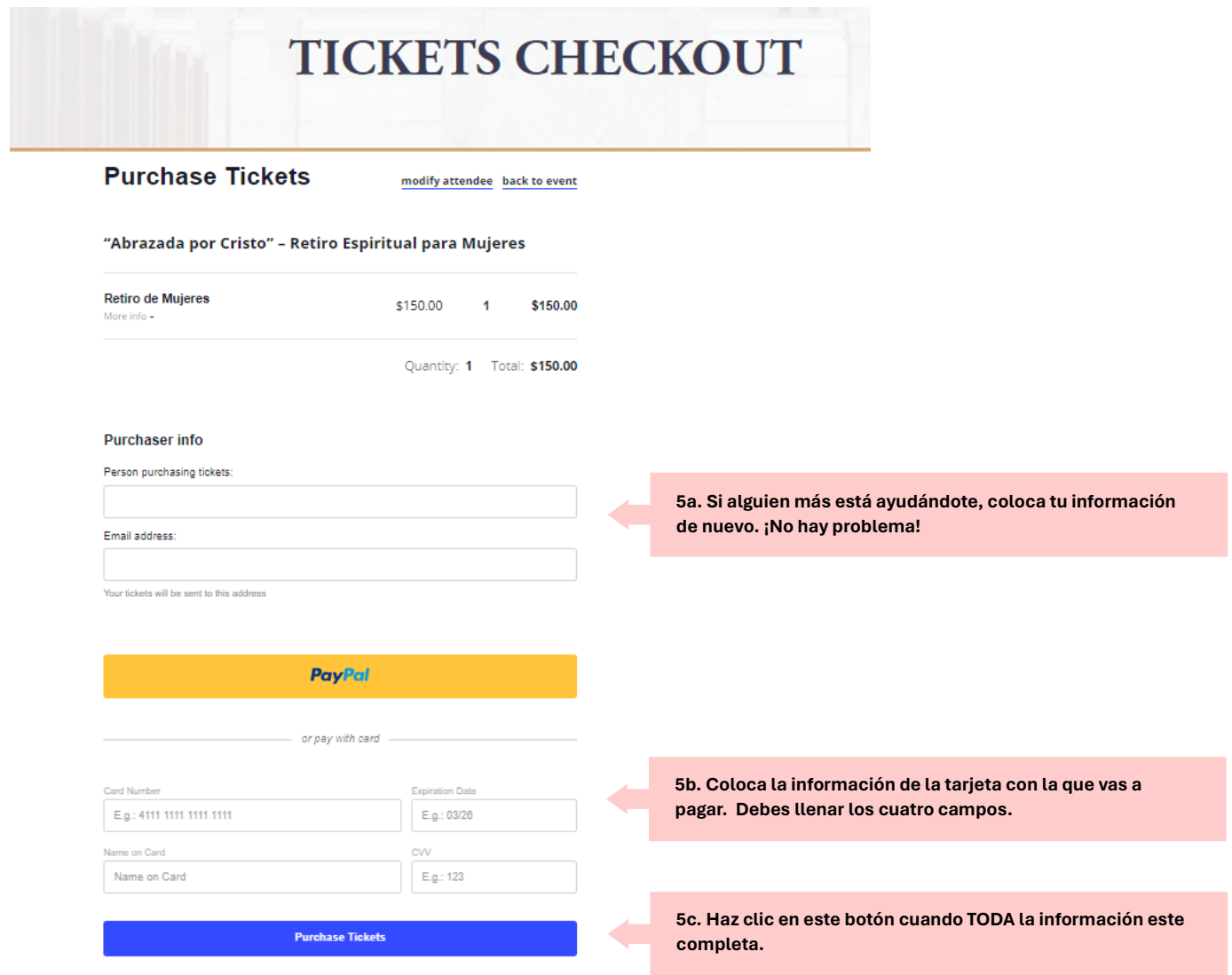

6. Te aparecerá otra pantalla con la confirmación del pago. Esa misma confirmación llegará a la dirección de correo electrónico que pusiste.